## Logging Into PowerSchool Unified Operations Communications

For Teachers

□ Login to <u>PowerSchool</u> using your credentials.

Click on the square in the upper right hand portion of the site to access the Applications Menu.

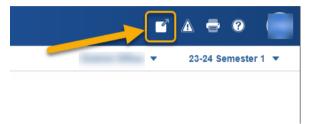

A window will open and then click on Unified Operations Communication

| pplications                         |                                  | Close |
|-------------------------------------|----------------------------------|-------|
| Applications                        | Description                      |       |
| Unified Operations<br>Communication | Unified Operations Communication |       |

□ The program will open. You should see a dashboard similar to this:

| (formerly KINVO)   |                                                      |                      |                                 |                          | ۹       | Type a student's |                                         | © ~        | 20 X X         | Orshi 🖌 Log |  |  |
|--------------------|------------------------------------------------------|----------------------|---------------------------------|--------------------------|---------|------------------|-----------------------------------------|------------|----------------|-------------|--|--|
| ashboard           | Home - Dashboard                                     |                      |                                 |                          |         |                  |                                         |            |                |             |  |  |
| DANCE              | Redwood High School                                  | Welco                | Welcome, Orshi!                 |                          |         |                  | 2023/24 - Term 1<br>Redwood High School |            |                |             |  |  |
| ourse attendance K |                                                      |                      |                                 |                          |         |                  |                                         |            |                |             |  |  |
| tendance Insights  | < 8/21 - 8/25 > < Month > Term Custom                |                      |                                 |                          |         |                  |                                         |            | Aug 21-25, 202 |             |  |  |
| AGING              |                                                      |                      |                                 |                          |         |                  |                                         |            |                |             |  |  |
| nbox               | 0225 ACTION<br>Review the list to find out who needs |                      | 審 COURSES                       |                          |         |                  |                                         | 00         |                |             |  |  |
| nd messages        | students                                             |                      |                                 |                          |         |                  |                                         |            |                |             |  |  |
| ssage insights     | whose parents cannot be contacted                    | Course Name          | - Teacher(s)                    | Schedule                 | Present | Absent 0         | Late 0                                  | Students 0 | Code           | Section     |  |  |
| ssage templates    | via text message (SMS)!                              | German III Section 1 | Orshi Arcuri<br>Travis Stephens | M T W R F<br>1 1 1 1 1 1 | 98%     | 396              | 0%                                      | 20         | GER300         | 1           |  |  |
| ntact clean up     | ⊠ MESSAGES SUMMARY                                   | German III Section 2 | Orshi Arcuri<br>Travis Stephens | M T W R F<br>3 3 3 3 3   | 99%     | 195              | 0%                                      | 20         | GER300         | 2           |  |  |
| ORIES              | SENT €CEIVED                                         | German II Section 1  | Orshi Arcuri<br>Alyce Callahan  | M T W R F<br>2 2 2 2 2 2 | 99%     | 195              | 0%                                      | 25         | GER200         | 1           |  |  |
| dents<br>ents      | 5 0                                                  | German II Section 2  | Orshi Arcuri<br>Alyce Callahan  | M T W R F                | 100%    | 0%               | 0%                                      | 24         | GER200         | 2           |  |  |
| urses              | YEAR-TO-DATE ATTENDANCE TIERS O                      | German II Section 3  | Orshi Arcuri<br>Alyce Callahan  | M T W R F<br>6 6 6 6 6   | 100%    | 0%               | 1%                                      | 24         | GER200         | 3           |  |  |
| pups               | Period Dally                                         | German II Section 4  | Orshi Arcuri                    | MTWRF                    | 99%     | 195              | 0%                                      | 22         | GER200         | 4           |  |  |
| ENTER              | JS chart by amCharts                                 |                      | Alyce Callahan<br>Orshi Arcuri  | 7 7 7 7 7 7<br>M T W R F |         |                  |                                         |            |                |             |  |  |
| whicad reports     |                                                      | German II Section 5  | Carly Copeland                  | 3 3 3 3 3                | 97%     | 395              | 0%                                      | 25         | GER200         | 5           |  |  |
| ACCOUNT            |                                                      | German II Section 6  | Orshi Arcuri<br>Carly Copeland  | M T W R F<br>8 8 8 8 8   | 97%     | 3%               | 0%                                      | 24         | GER200         | 6           |  |  |
| out                |                                                      | German I Section 1   | Orshi Arcuri<br>Alyce Callahan  | M T W R F                | 100%    | 096              | 196                                     | 25         | GER100         | 1           |  |  |
| jou                |                                                      | German I Section 2   | Orshi Arcuri<br>Carly Copeland  | M T W R F                | 100%    | 0%               | 2%                                      | 24         | GER100         | 2           |  |  |